# **EXCEL NOUVELLES FONCTIONNALITÉS**

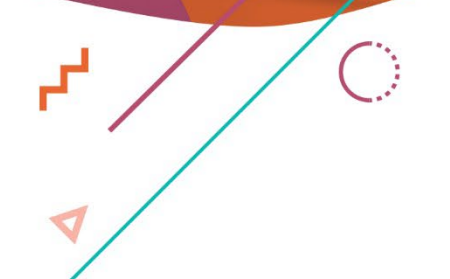

 $\overline{\mathbf{X}}$ 

 $\bigcirc$ 

 $\bullet$ 

 $\mathbf{r}^{\mathrm{I}}$ 

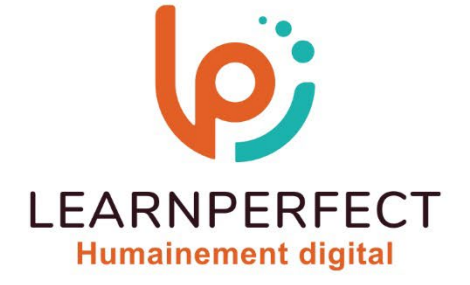

 $\blacksquare$ 

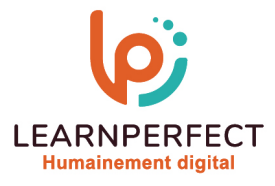

# **PROGRAMME DE FORMATION EXCEL**

#### **Intitulé**

Nouvelles fonctionnalités

# **Public visé**

Toute personne souhaitant découvrir les nouvelles fonctionnalités d'Excel. Elles ont pour but de rendre le travail de l'apprenant plus simple.

# **Prérequis**

- o Matériel informatique et connexion internet dans le cadre des formations en distanciel et présentiel chez le Client.
- o Le logiciel concerné dans le cadre de votre formation.
- o Un test de positionnement est à réaliser en amont de la formation et conditionne l'accès à la formation adapté au niveau et objectifs de l'apprenant.

# **Durée et modalités d'accès**

Selon la modalité de dispensation de la formation :

- Classe virtuelle individuelle : Durée recommandée de 2H Référence : XL-O2
- Classe virtuelle collective : Durée recommandée de 3H
	- o En intra-entreprise Référence : XL-O2CRA
	- o En présentiel Durée recommandée de 0,5 jour

Nous contacter pour toute autre durée.

#### **Financement**

- o Tarifs : nos formations sont adaptées aux besoins des participants. Merci de nous contacter pour un devis personnalisé.
- o Formations finançables au titre du plan de développement des compétences et par les OPCO dans le cadre du CPF sous réserve d'éligibilité et d'être associées à une certification.

#### **Thème de la formation**

Permettre à l'apprenant de maîtriser les nouvelles fonctionnalités d'Excel utiles dans son travail quotidien.

#### **Certification**

- o Optionnel : passage d'une certification au choix du stagiaire.
- o Les certifications proposées sont les suivantes : TOSA.

#### **Objectifs**

- o Mettre en forme des tableaux.
- o Créer rapidement des graphiques.
- o Manipuler plus facilement une base de données.
- o Réaliser des tableaux croisés dynamiques.

#### 10 Passage Josset 75011, Paris

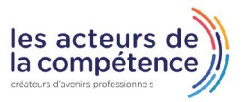

**& 01.49.59.62.62** 

& www.learnperfect.fr

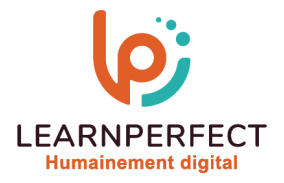

#### **Contenu Pédagogique**

o Le contenu pédagogique est personnalisable en fonction des durées de formation selon les besoins, niveaux de compétence et rythme d'apprentissage des apprenants assurant ainsi une approche pédagogique précise et efficace.

# **D**écouvrir

- o Les rubans (onglets, groupes, etc.)
- o La barre d'outils Accès rapide
- o Personnaliser la barre d'outils Accès rapide
- o Gestion de la compatibilité

#### Mettre en forme ses tableaux

- o Appliquer un style de cellule ou de tableau
- o Appliquer et modifier des mises en forme conditionnelles
- **D** Créer et personnaliser un graphique
- o Créer un graphique en un clic
- o Modifier différents éléments du graphique
- o Créer un graphique SparkLine

#### Consulter une base de données

- o La sélection multiple dans les filtres
- o Les nouvelles options des tris
- o Supprimer les doublons
- o Créer et modifier un tableau croisé dynamique
- $\triangleright$  Trucs et astuces
	- o Le remplissage instantané
	- o Les nouveaux modes de partage de documents ou feuilles
	- o L'introduction aux compléments IA (Intelligence Artificielle)
	- o L'utilisation de fonctions matricielles

#### **Moyens pédagogiques et techniques**

- o Parcours pédagogique en face à face à distance avec un formateur expert
- o Utilisation de la classe virtuelle
- o Méthode utilisée : en cours individuel ou collectif.
- o Les sessions seront réservées en autonomie par l'apprenant depuis sa plateforme.
- o Session pratiques avec exercices préparatoires et de consolidation récupérés depuis l'espace apprenant avec corrigés intégrés.
	- o Phase de pré-learning : préparation à la session à venir par la lecture de ressources pédagogiques proposés dans le support de cours.
	- o Phase de mise en pratique : durant le cours, mise en application situationnelle favorisant l'interaction et permettant d'approfondir la compréhension et d'acquérir les compétences nécessaires pour utiliser Excel avec aisance en contexte.

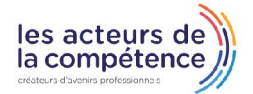

**& 01.49.59.62.62** 

& www.learnperfect.fr

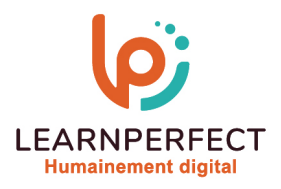

### **Modalités de suivi de l'exécution et appréciation des résultats**

- o Formation personnalisée, animée par un formateur dédié.
- o Audit de début de formation: évaluation préalable du niveau et recueil de besoins de l'apprenant à travers un quiz (écrit sous format de QCM).
- o En amont de la formation individuelle, le formateur étudie à partir de l'évaluation, les besoins et réponses de l'apprenant, pour adapter les cours dispensés et ainsi prescrire un parcours individualisé.
- o À l'issue de chaque session pédagogique: Compte-rendu rédigé par le formateur avec mesure des acquis.
- o Contrôle continu par le formateur tout au long de la formation.
- o Evaluations formatives tout le long de la formation : Cours par cours par rapport à une fiche de suivi.
- o Un bilan de fin de formation correspondant aux points acquis est rédigé par le formateur.
- o Délivrance d'une attestation de fin de formation : Le suivi des sessions donnera lieu à la production d'attestations de suivi de la formation certifiées par Learnperfect.

#### **Modalités d'assistance et d'accompagnement**

- o Tout au long de la période d'apprentissage, l'accompagnement est assuré par des formateurs tuteurs, ayant une expérience d'au moins 3 ans dans la formation pour adulte et un formateur référent.
- o L'apprenant est également accompagné par le service relation client, joignable de 8h à 18h toute la journée, du lundi au vendredi par mail relationclient@learnperfect.fr par téléphone au +33 1 49 59 62 65.
- o Un service support est à l'écoute de l'apprenant pour toute sollicitation lors de démarrage de cours ou d'éventuels réglages à faire pour l'accès à l'espace apprenant ou à la classe virtuelle.

#### **Délais d'accès**

o L'accès aux ressources pédagogiques est réalisé dans les 15 jours ouvrés suite à la réception du devis validé ou de la convention de stage par le bénéficiaire.

#### **Accessibilité aux personnes handicapées**

o Nos formations sont accessibles aux personnes en situation de handicap. Merci de nous contacter pour toute question ou demande à ce sujet.

#### **Tarifs**

o Nos formations sont adaptées aux besoins des participants. Merci de nous contacter pour un devis personnalisé.

#### **Certificat qualité du prestataire**

o LearnPerfect est certifié Qualiopi.

# 10 Passage Josset 75011, Paris

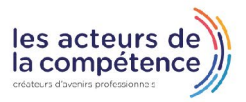

**& 01.49.59.62.62** 

& www.learnperfect.fr